## Searching, Sorting & Analysis

#### Unit 2

Chapter 8

CS 2308 Fall 2016

Jill Seaman

#### **Definitions of Search and Sort**

- <u>Search</u>: find a given item in an array, return the index of the item, or -1 if not found.
- <u>Sort</u>: rearrange the items in an array into some order (smallest to biggest, alphabetical order, etc.).
- There are various methods (algorithms) for carrying out these common tasks.
- Which ones are better? Why?

2

#### **Linear Search**

- · Very simple method.
- Compare first element to target value, if not found then compare second element to target value . . .
- Repeat until: target value is found (return its index) or we run out of items (return -1).

## Linear Search in C++

first attempt

Is this algorithm correct (does it calculate the right value)?

Is this algorithm efficient (does it do unnecessary work)?

4

#### Linear Search in C++

second attempt

Is this algorithm correct (does it calculate the right value)?

Is this algorithm efficient (does it do unnecessary work)?

4

## **Evaluating the Algorithm**

- Does it do any unnecessary work?
- Is it time efficient? How would we know?
- We measure time efficiency of algorithms in terms of number of main steps required to finish.
- For search algorithms, the main step is comparing an array element to the target value.
- Number of steps depends on:
  - size of input array
  - whether or not value is in array
  - where the value is in the array

## Program that uses linear search

```
#include <iostream>
using namespace std;
int searchList(int[], int, int);
int main() {
  const int SIZE=5;
  int idNums[SIZE] = {871, 750, 988, 100, 822};
  int results, id;

  cout << "Enter the employee ID to search for: ";
  cin >> id;

  results = searchList(idNums, SIZE, id);

  if (results == -1) {
    cout << "That id number is not registered\n";
  } else {
    cout << "That id number is found at location ";
    cout << results+1 << endl;
  }
}</pre>
```

## Efficiency of Linear Search

how many main steps (comparisons to target)?

N is the number of elements in the array

|                  | N=50,000 | In terms of N |
|------------------|----------|---------------|
| Best<br>Case:    | 1        | 1             |
| Average<br>Case: | 25,000   | N/2           |
| Worst<br>Case:   | 50,000   | N             |

Note: if we search for many items that are not in the array, the average case will be greater than N/2.

## **Binary Search**

- Works only for SORTED arrays
- Divide and conquer style algorithm
- Compare target value to middle element in list.
  - if equal, then return its index
  - if less than middle element, repeat the search in the first half of list
  - if greater than middle element, repeat the search in last half of list
- If current search list is narrowed down to 0 elements, return -1

# Binary Search Algorithm

We use first and last to indicate beginning and end of current search list

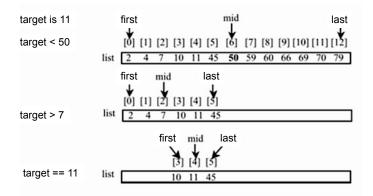

10

## Binary Search in C++

```
int binarySearch (int array[], int size, int target) {
  int first = 0.
                        //index of beginning of search list
      last = size -1, //index of end of search list
     middle,
                         //index of midpoint of search list
      position = -1;
                        //position of target value
  bool found = false;
  while (first <= last && !found) {
    middle = (first + last) /2;
                                    //calculate midpoint
    if (array[middle] == target) {
                                                What if first + last is odd?
      found = true;
                                                What if first==last?
      position = middle;
    } else if (target < array[middle]) {</pre>
      last = middle - 1;
                                  //search list = lower half
     else {
      first = middle + 1:
                                  //search list = upper half
  return position;
                                                          11
```

## Program using Binary Search

```
#include <iostream>
using namespace std;
int binarySearch(int[], int, int);
                                                How is this program different
                                                from the one on slide 6?
int main() {
  const int SIZE=5;
  int idNums[SIZE] = {100, 750, 822, 871, 988};
  int results, id;
  cout << "Enter the employee ID to search for: ";</pre>
  cin >> id;
  results = binarySearch(idNums, SIZE, id);
  if (results == -1) {
    cout << "That id number is not registered\n";</pre>
    cout << "That id number is found at location ":
    cout << results+1 << endl;</pre>
}
```

## Efficiency of Binary Search

Calculate worst case (target not in list) for N=1024

| # Items left to search | # Comparisons so far |
|------------------------|----------------------|
| 1024                   | 0                    |
| 512                    | 1                    |
| 256                    | 2                    |
| 128                    | 3                    |
| 64                     | 4                    |
| 32                     | 5                    |
| 16                     | 6                    |
| 8                      | 7                    |
| 4                      | 8                    |
| 2                      | 9                    |
| 1                      | 10 -                 |

Goal: calculate this value from N

$$1024 = 2^{10}$$
 <==>  $\log_2 1024 = 10$ 

## Efficiency of Binary Search

If N is the number of elements in the array, how many comparisons (steps)?

$$1024 = 2^{10}$$
 <==>  $\log_2 1024 = 10$ 
 $N = 2^{\text{steps}}$  <==>  $\log_2 N = \text{steps}$ 

To what power do I raise 2 to get N?

|               | N=50,000 | In terms of N |
|---------------|----------|---------------|
| Best<br>Case: | 1        | 1             |

Worst 16 log<sub>2</sub> N Rounded up to next whole number

14

## Is Log<sub>2</sub>N better than N?

Is binary search better than linear search?

Is this really a fair comparison?

15

Compare values of N/2, N, and Log<sub>2</sub> N as N increases:

| N      | N/2    | Log <sub>2</sub> N |  |
|--------|--------|--------------------|--|
| 5      | 2.5    | 2.3                |  |
| 50     | 25     | 5.6                |  |
| 500    | 250    | 9                  |  |
| 5,000  | 2,500  | 12.3               |  |
| 50,000 | 25,000 | 15.6               |  |

N and N/2 are growing much faster than log N!

slower growing is more efficient (fewer steps).

## 8.3 Sorting Algorithms

- Sort: rearrange the items in an array into ascending or descending order.
- Bubble Sort
- Selection Sort

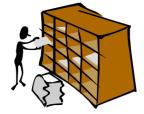

55 112 78 14 20 179 42 67 190 7 101 1 122 170 8

unsorted

1 7 8 14 20 42 55 67 78 101 112 122 170 179 190

sorted

#### The Bubble Sort

- On each pass:
  - Compare first two elements. If the first is bigger, they exchange places (swap).
  - Compare second and third elements. If second is bigger, exchange them.
  - Repeat until last two elements of the list are compared.
- Repeat this process (keep doing passes) until a pass completes with no exchanges

7

## **Bubble sort**

Example: first pass

| • | 7 | 2: | 3 | 8 | 9 | 1 | 7 > 2, | swa | p |
|---|---|----|---|---|---|---|--------|-----|---|
|---|---|----|---|---|---|---|--------|-----|---|

• 2 3 7 8 1 9 finished pass 1, did 3 swaps

Note: largest element is now in last position

Note: This is one complete pass!

18

#### **Bubble sort**

Example: second and third pass

- 2 3 7 8 1 9 2<3<7<8, no swap, !(8<1), swap
- 2 3 7 1 <u>8 9</u> (8<9) no swap
- finished pass 2, did one swap

2 largest elements in last 2 positions

- 2 3 7 1 8 9 2<3<7, no swap, !(7<1), swap
- 2 3 1 <u>7 8 9</u> 7<8<9, no swap
- finished pass 3, did one swap

3 largest elements in last 3 positions

#### **Bubble sort**

Example: passes 4, 5, and 6

- 2 3 1 7 8 9 2<3, !(3<1) swap, 3<7<8<9
- 213789
- finished pass 4, did one swap
- 2 1 3 7 8 9 !(2<1) swap, 2<3<7<8<9
- 1 2 3 7 8 9
- finished pass 5, did one swap
- <u>1 2 3 7 8 9</u> 1<2<3<7<8<9, no swaps
- finished pass 6, no swaps, list is sorted!

### **Bubble sort**

how does it work?

- At the end of the first pass, the largest element is moved to the end (it's bigger than all its neighbors)
- At the end of the second pass, the second largest element is moved to just before the last element.
- The back end (tail) of the list remains sorted.
- Each pass increases the size of the sorted portion.
- No exchanges implies each element is smaller than its next neighbor (so the list is sorted).

21

#### Bubble Sort in C++

```
void bubbleSort (int array[], int size) {
   bool swap;
   int temp;

   do {
      swap = false;
      for (int i = 0; i < (size-1); i++) {
        if (array [i] > array[i+1]) {
            temp = array[i];
            array[i] = array[i+1];
            array[i+1] = temp;
            swap = true;
        }
    } while (swap);
}
```

2

## Program using bubble sort

```
#include <iostream>
using namespace std;

void bubbleSort(int [], int);
void showArray(int [], int);

int main() {
    int values[6] = {7, 2, 3, 8, 9, 1};
    cout << "The unsorted values are: \n";
    showArray (values, 6);

    bubbleSort (values, 6);

    cout << "The sorted values are: \n";
    showArray(values, 6);
}

void showArray (int array[], int size) {
    for (int i=0; i<size; i++)
        cout << array[i] << " ";
    cout << endl;
}</pre>
```

#### Output:

The unsorted values are: 7 2 3 8 9 1
The sorted values are: 1 2 3 7 8 9

23

#### **Selection Sort**

- There is a pass for each position (0..size-1)
- On each pass, the smallest (minimum) element in the rest of the list is exchanged (swapped) with element at the current position.
- The first part of the list (the part that is already processed) is always sorted
- Each pass increases the size of the sorted portion.

#### Selection sort Example

7 2 3 8 9 1 1 is the min a[5], swap with a[0]
1 2 3 8 9 7 2 is the min a[1], self-swap a[1]
1 2 3 8 9 7 3 is the min a[2], self-swap a[2]
1 2 3 8 9 7 7 is the min a[5], swap with a[3]
1 2 3 7 9 8 8 is the min a[5], swap with a[4]
1 2 3 7 8 9 sorted

Note: underlined portion of list is sorted.

Note: This is five passes

25

27

# Selection Sort in C++ My version

```
// Returns the index of the smallest element, starting at start
int findIndexOfMin (int array[], int size, int start) {
   int minIndex = start;
   for (int i = start+1; i < size; i++) {
                                                    Note: saving the index
      if (array[i] < array[minIndex]) {</pre>
         minIndex = i;
                                    We need to find the index of the minimum
   return minIndex;
                                    value so that we can do the swap
// Sorts an array, using findIndexOfMin
void selectionSort (int array[], int size) {
   int temp:
   int minIndex;
   for (int index = 0; index < (size -1); index++) {
      minIndex = findIndexOfMin(array, size, index);
      temp = array[minIndex];
      array[minIndex] = array[index];
      array[index] = temp;
                                                             26
```

# Selection Sort in C++ Gaddis version

## Program using Selection Sort

```
#include <iostream>
using namespace std;
int findIndexOfMin (int [], int, int);
void selectionSort(int [], int);
void showArray(int [], int);
int main() {
   int values[6] = \{7, 2, 3, 8, 9, 1\};
   cout << "The unsorted values are: \n";</pre>
   showArray (values, 6);
   selectionSort (values, 6);
   cout << "The sorted values are: \n";</pre>
   showArray(values, 6);
void showArray (int array[], int size) {
   for (int i=0; i<size; i++)
      cout << array[i] << " ";
   cout << endl;
```

#### Output:

The unsorted values are: 7 2 3 8 9 1
The sorted values are: 1 2 3 7 8 9

# **Analysis of Algorithms**

using Big O notation

- Which algorithm is better, linear search or binary search?
- Which algorithm is better, bubble sort or selection sort?
- How can we answer these questions?
- Analysis of algorithms is the determination of the amount of resources (such as time and storage) necessary to execute them.

29

Time

## Time Efficiency of Algorithms

- To classify the time efficiency of an algorithm:
  - Express "time" (using number of main steps), as a mathematical function of input size (or n below).

Binary search:  $f(n) = log_2(n)$ 

- Need a way to be able to compare these math functions to determine which is better.
  - We are mostly concerned with which function has smaller values (# of steps) at very large data sizes.
  - We compare the growth rates of the functions and prefer the one that grows more slowly.

## Classifications of (math) functions

| Constant     | f(x)=b              | O(1)               |
|--------------|---------------------|--------------------|
| Logarithmic  | $f(x)=log_b(x)$     | O(log n)           |
| Linear       | f(x)=ax+b           | O(n)               |
| Linearithmic | $f(x)=x \log_b(x)$  | O(n log n)         |
| Quadratic    | $f(x)=ax^2+bx+c$    | O(n <sup>2</sup> ) |
| Exponential  | f(x)=2 <sup>x</sup> | O(2 <sup>n</sup> ) |

- Last column is "big O notation", used in CS.
- It ignores all but dominant term, constant factors

## Comparing growth of functions

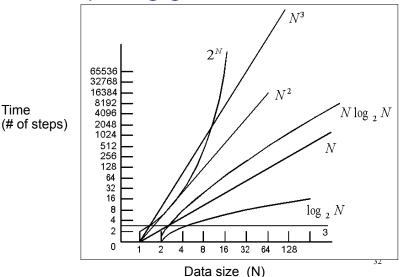

## Time Efficiency of Algorithms

- To classify the time efficiency of an algorithm:
  - Express "time" (using number of main steps), as a mathematical function of input size.
  - Determine which classification the function fits into.
- Nearer to the top of the classification chart (on slide 41) is slower growth, and more efficient (constant is better than logarithmic, etc.)

33

## Efficiency of Searches

(Assuming the array is already sorted)

Linear Search, worst case:

Linear search: f(n) = n

O(N)

· Binary Search, worst case:

Binary search:  $f(n) = \log_2(n)$ 

O(log N)

 Which is slower growing (and thus fewer steps at large input sizes)?

O(log N)

Which search algorithm is more time efficient?

Binary search

34

## Efficiency of Selection Sort

- N is the number of elements in the list
- Outer loop executes N-1 times
- Inner loop executes N-1, then N-2, then N-3, ... then once. One comparison per loop iteration.
- Total number of comparisons (in inner loop):

f(N) = (N-1) + (N-2) + . . . + 2 + 1 = sum of 1 to N-1 sum of 1..N: N + (N-1) + (N-2) + . . . + 2 + 1 = N(N+1)/2 
$$\sum_{k=1}^{n} k = \frac{n(n+1)}{2}$$
Subtract N from each side:

$$(N-1) + (N-2) + ... + 2 + 1 = N(N+1)/2 - N$$
  
=  $(N^2+N)/2 - 2N/2$   
=  $(N^2+N-2N)/2$   
=  $N^2/2 - N/2$ 

**O(N<sup>2</sup>)** 35

## Efficiency of Bubble Sort

- Each pass makes N-1 comparisons
- There will be (at most) N passes
- So worst case it's:  $f(N) = (N-1)*N = N^2 N$  **O(N<sup>2</sup>)**
- If you change the algorithm to look at only the unsorted part of the array in each pass, it's exactly like the selection sort:

$$(N-1) + (N-2) + ... + 2 + 1 = N^2/2 - N/2$$

still O(N2)

Neither algorithm is more efficient in the worst case.